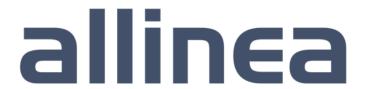

High performance tools to debug, profile, and analyze your applications

# High-productivity development tools for science

## Beau Paisley

bpaisley@allinea.com

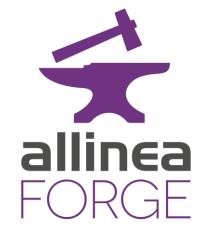

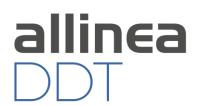

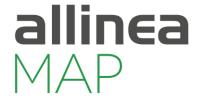

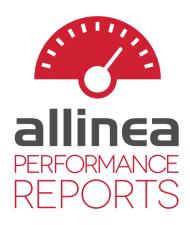

#### **Industry Standard Tools**

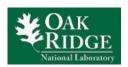

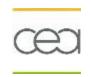

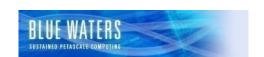

BERKELEY LAB

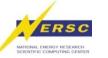

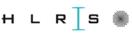

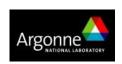

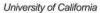

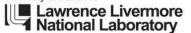

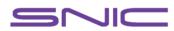

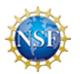

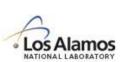

TACC

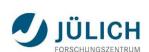

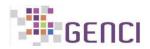

SHARCNET"

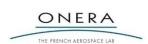

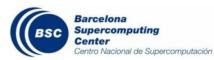

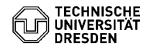

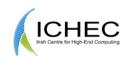

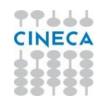

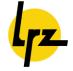

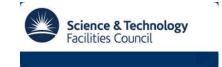

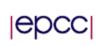

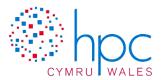

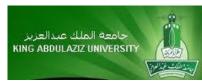

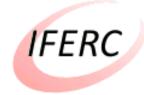

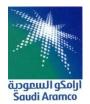

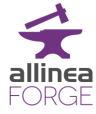

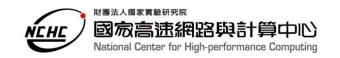

### Today's Challenge

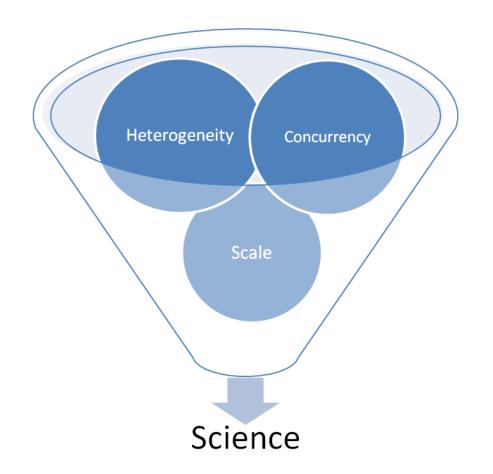

Q: What is the impact of current trends in HPC on your application?

Q: How can you make your science run well on the available system?

A: Development.

Development implies both fixing problems and optimizing the computation.

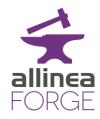

### Debugging in Practice, ...

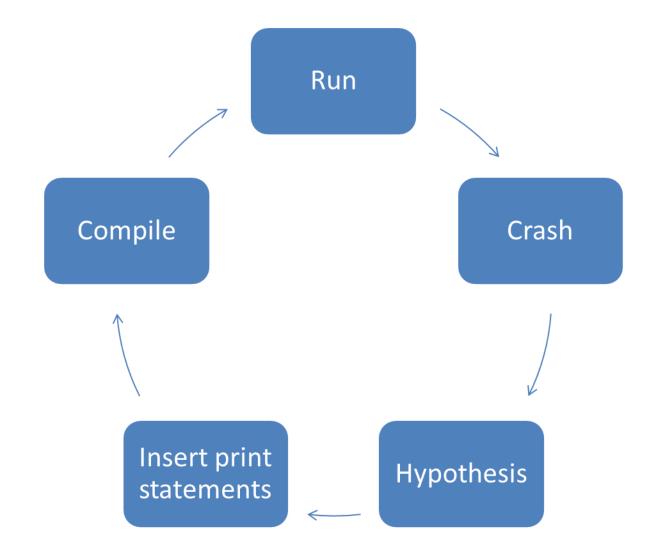

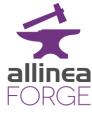

### Optimization in Practice, ...

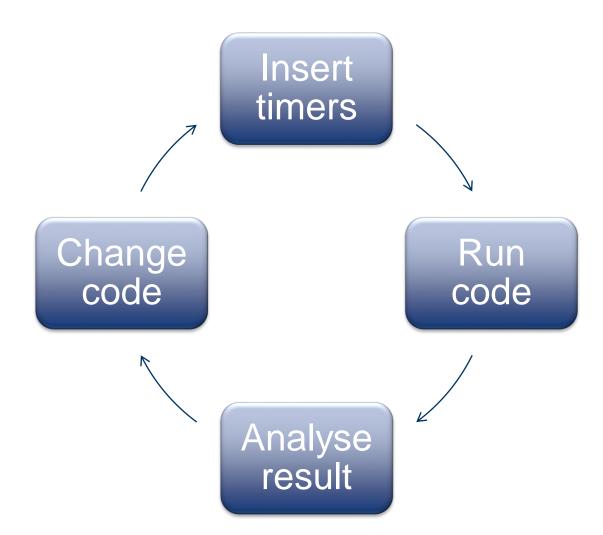

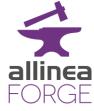

#### HPC means being able to work productively on remote machines

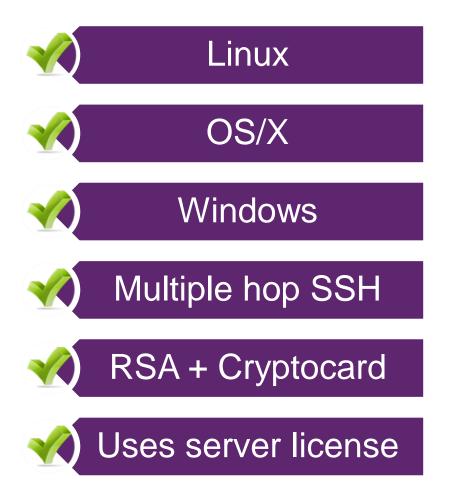

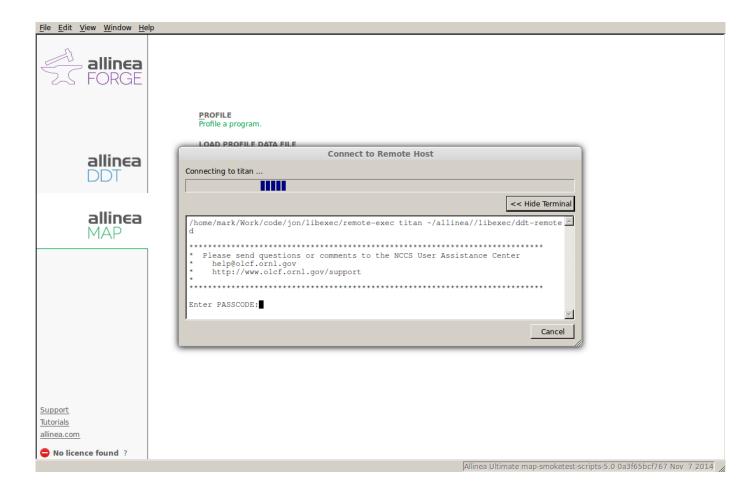

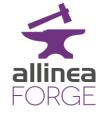

### Submit to job queues or run interactively on any system

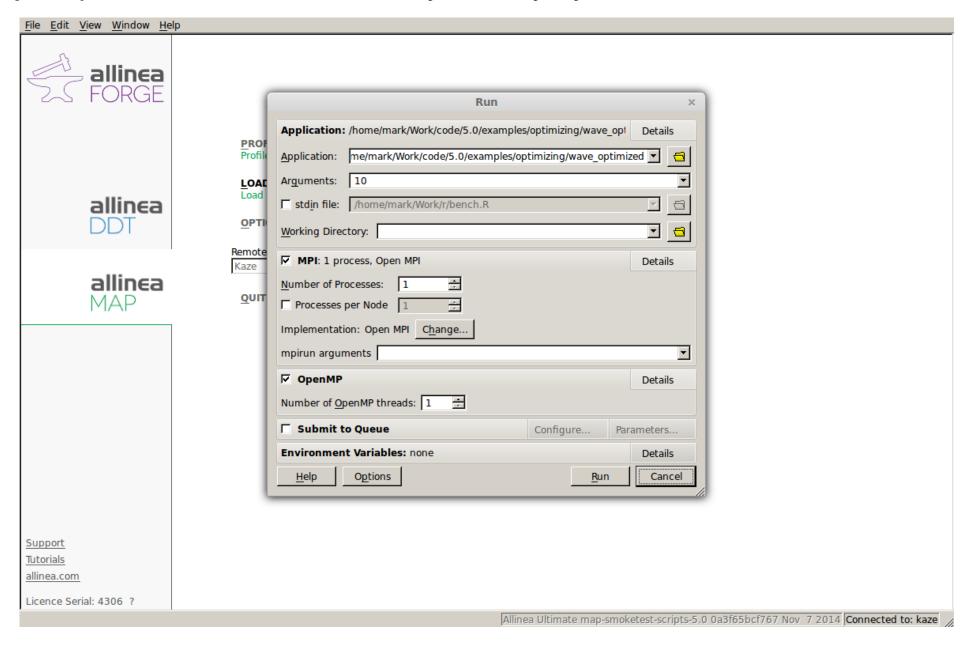

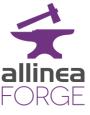

### Simplified Code Optimization

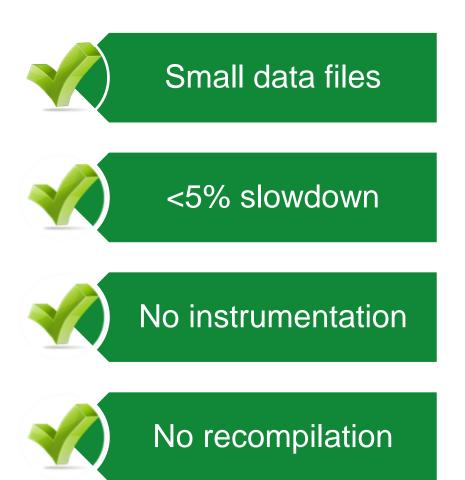

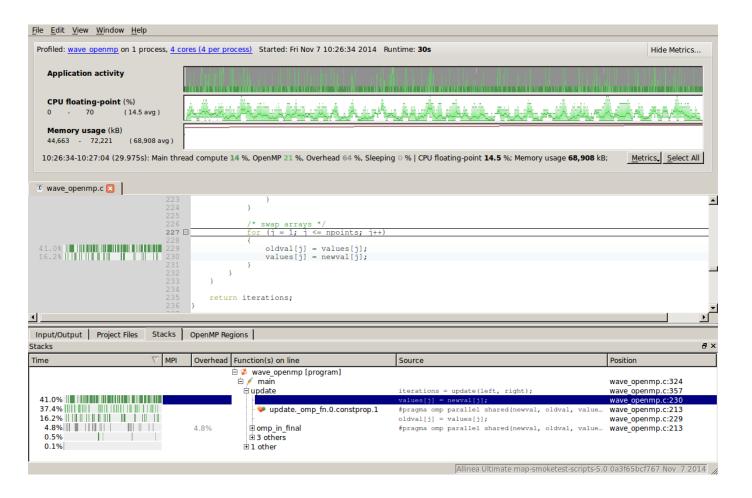

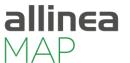

### While still connected to the server we switch to the debugger

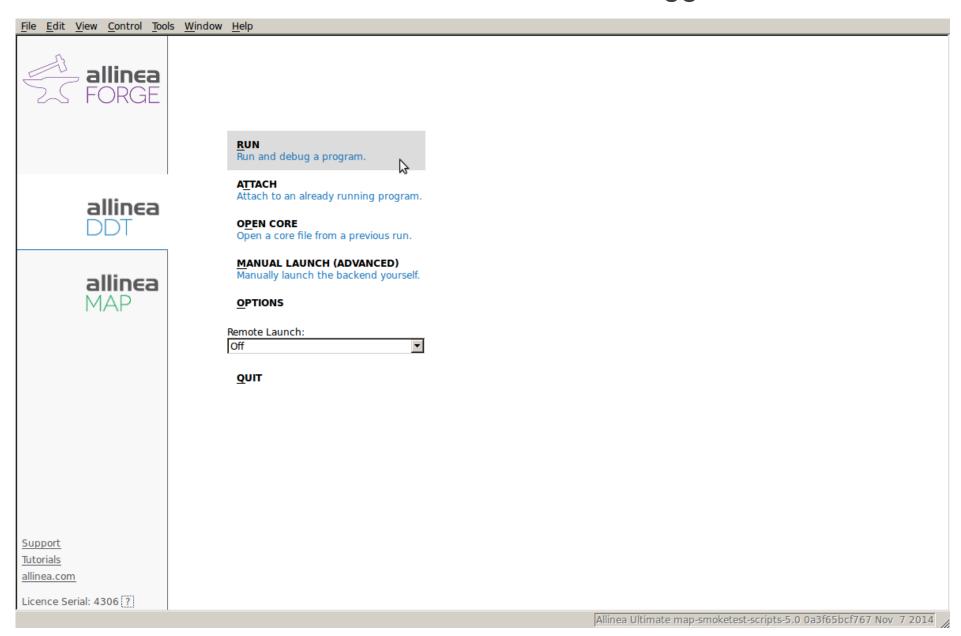

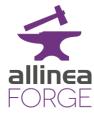

### It's already configured to reproduce the profiling run

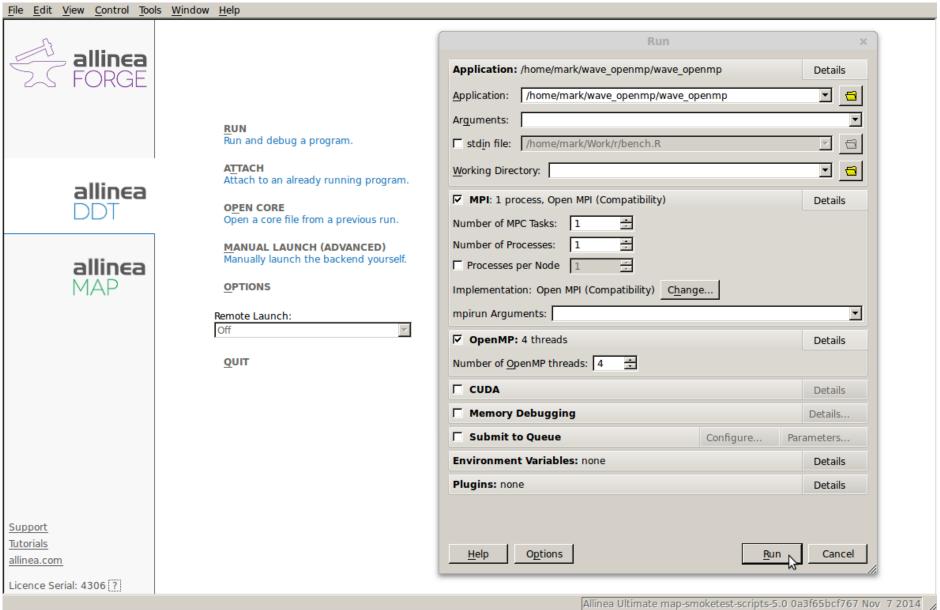

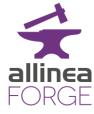

### Our tools understand your version control system

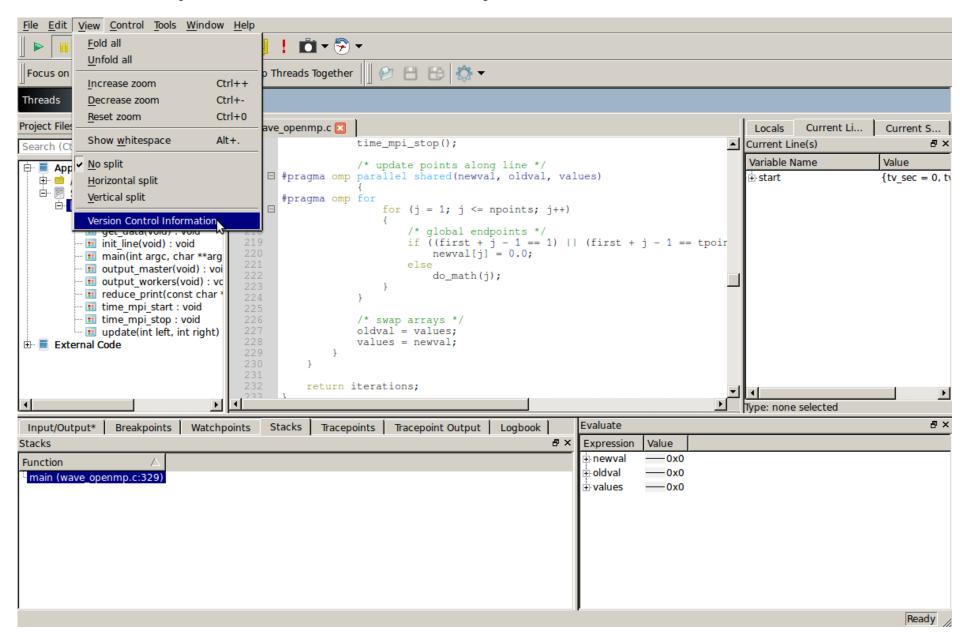

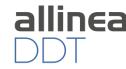

### Most new bugs are in or around recently changed code

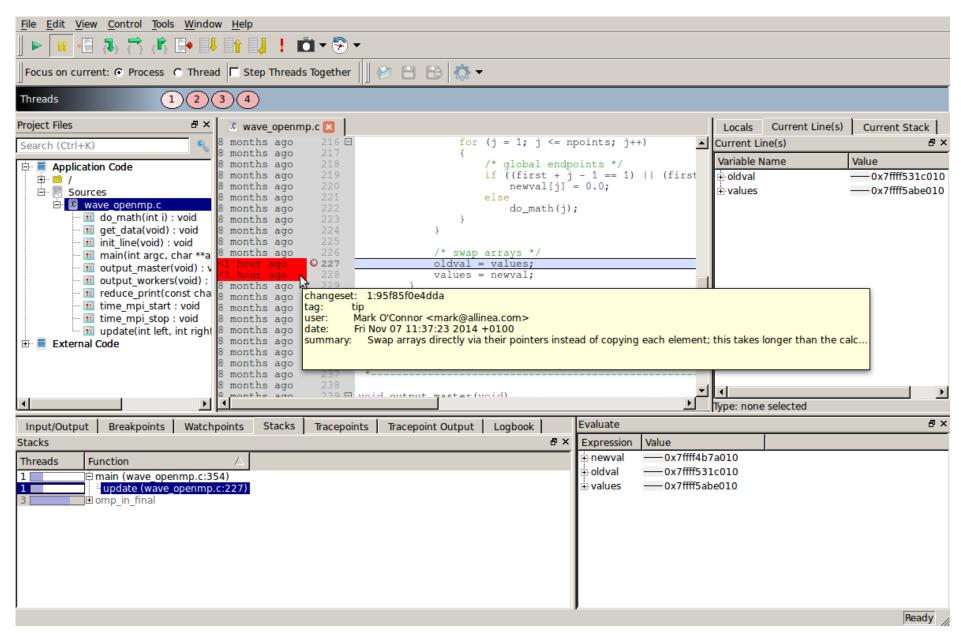

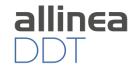

#### We can visualize multidimensional data across all processes

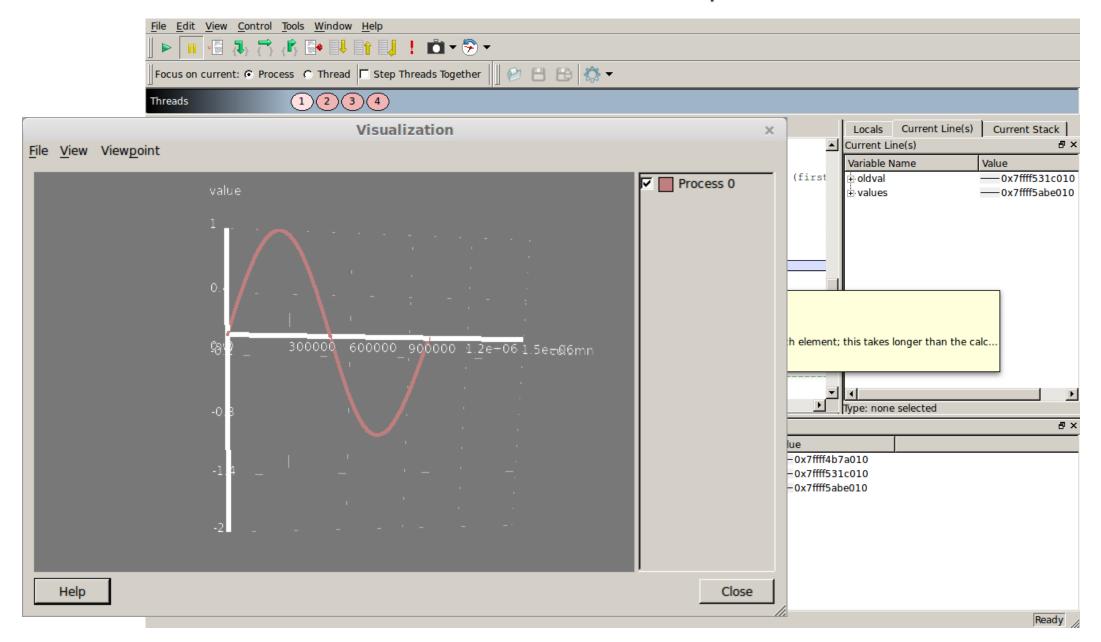

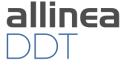

### And generate statistical summaries of their contents

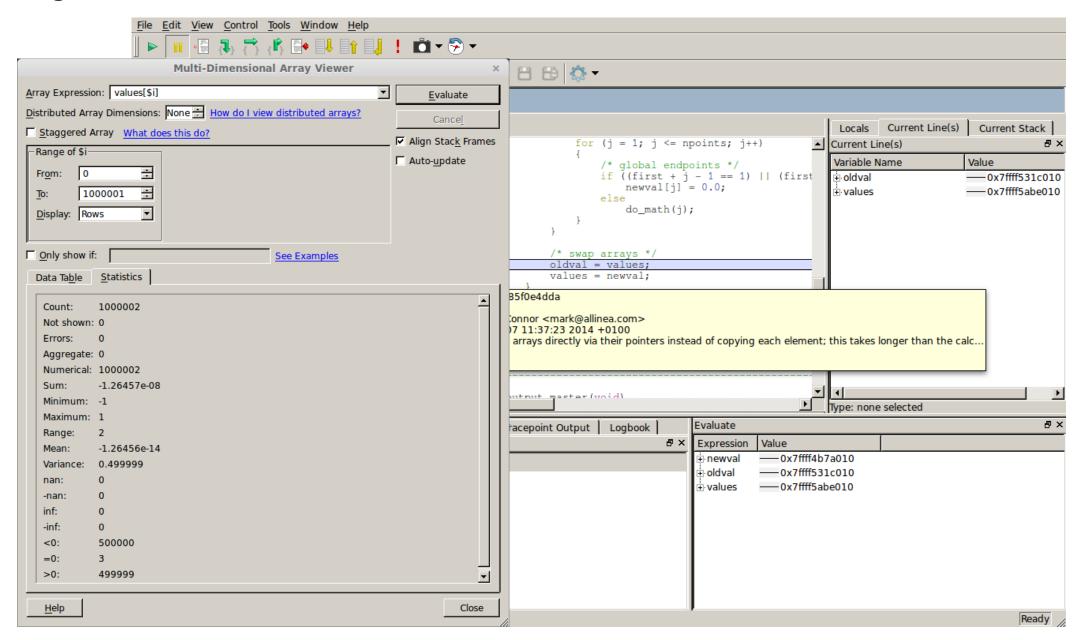

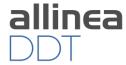

### Variables are compared across all threads and processes automatically

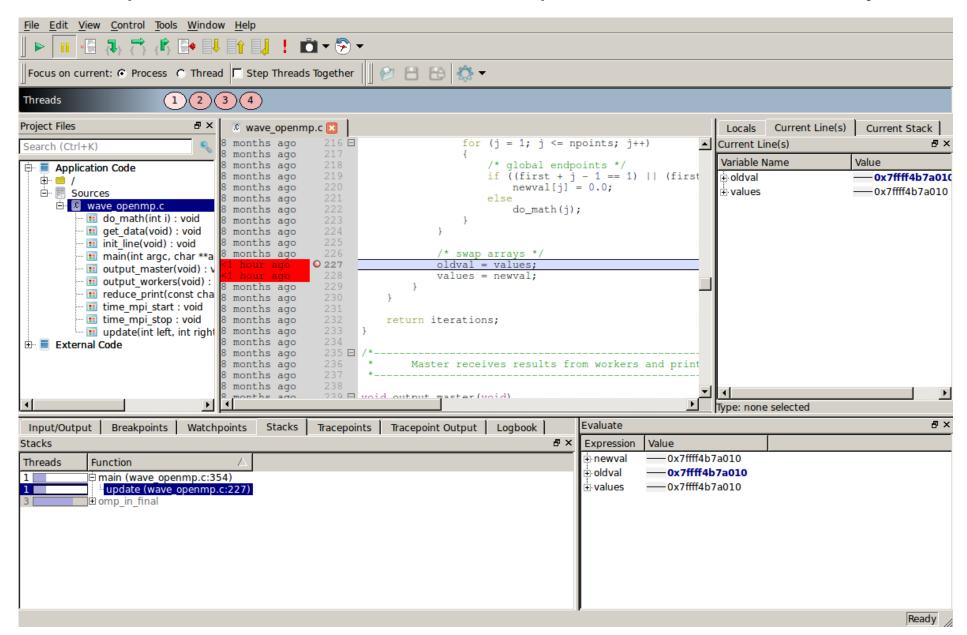

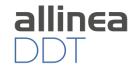

### These arrays are all pointing to the same area of memory!

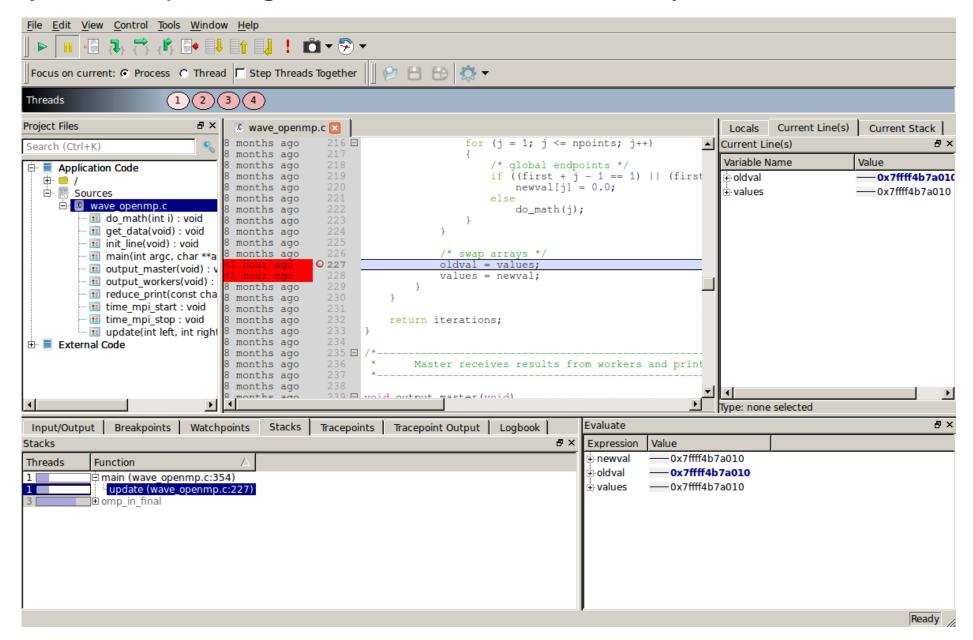

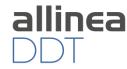

### Verify our fix before committing it

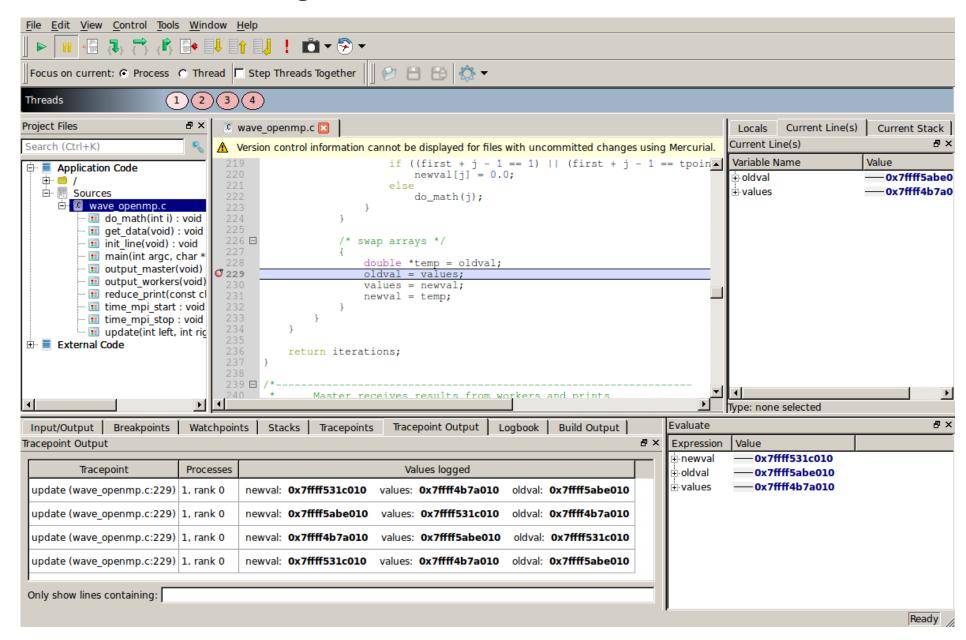

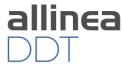

### A tracepoint shows the arrays pointers are swapping correctly now

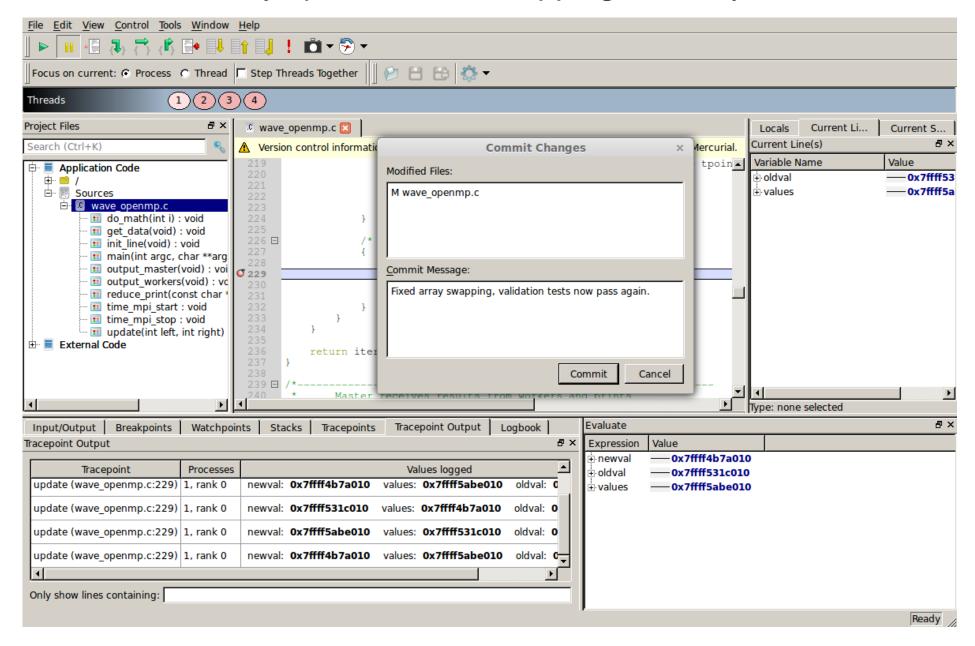

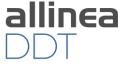

#### Debug with the Scientific Method

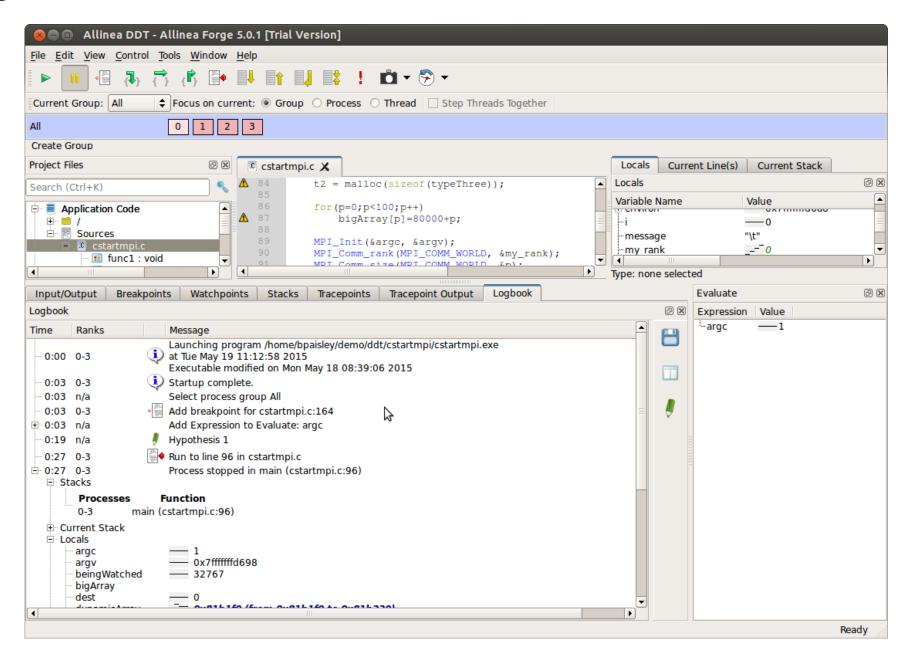

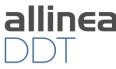

### Debugging While you Sleep

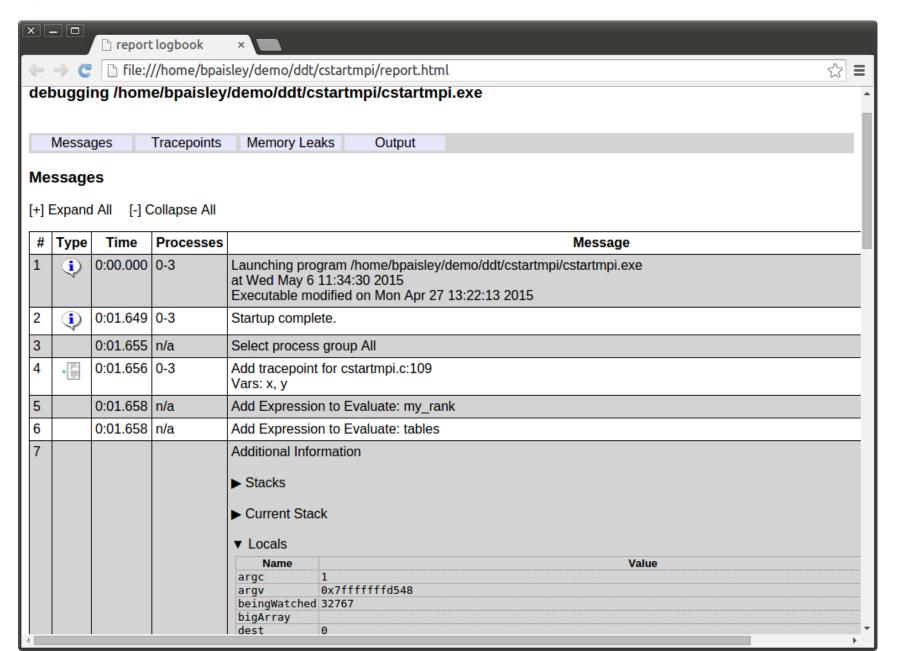

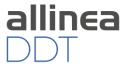

### A Productive HPC Development Workflow

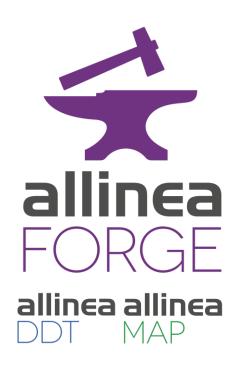

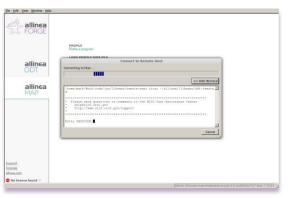

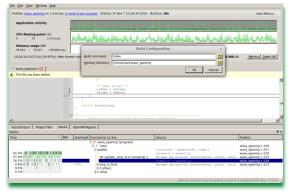

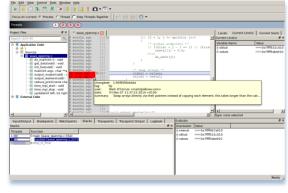

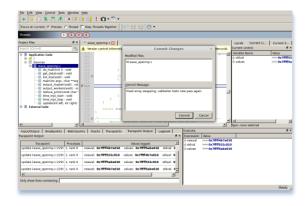

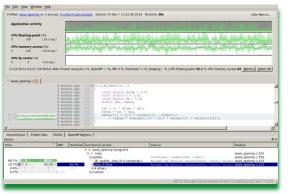

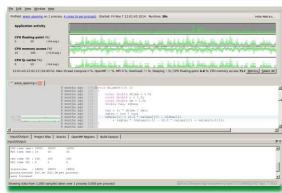

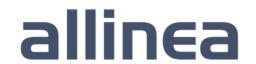

### Analyze and tune application performance

A single-page report on application performance for users and administrators

Identify configuration problems and resource bottlenecks immediately

Track mission-critical performance over time and after system upgrades

Ensure key applications run at full speed on a new cluster or architecture

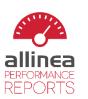

mpirun -n 8 CloverLeaf\_ref/clover\_leaf

8 processes, 1 node (4 physical, 8 logical cores per node) 24 seconds (0 minutes) /home/mark/Work/code/mantevo/CloverLeaf/ CloverLeaf ref

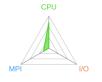

2.1 Ghz CPU frequency

#### Summary: clover\_leaf is CPU-bound in this configuration

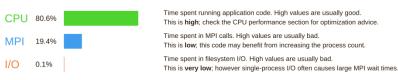

This application run was CPU-bound. A breakdown of this time and advice for investigating further is in the CPU section below As little time is spent in MPI calls, this code may also benefit from running at larger scales.

#### CPU

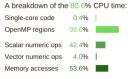

The per-core performance is memory-bound. Use a profiler to identify time-consuming loops and check their cache performance.

Little time is spent in vectorized instructions. Check the compiler's vectorization advice to see why key loops could not be vectorized

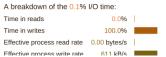

#### MPI

| A breakdown of the 19.4% MPI time:    |           |  |  |  |
|---------------------------------------|-----------|--|--|--|
| Time in collective calls              | 41.7%     |  |  |  |
| Time in point-to-point calls          | 58.3%     |  |  |  |
| Effective process collective rate     | 1.68 kB/s |  |  |  |
| Effective process point-to-point rate | 24.5 MB/s |  |  |  |

Most of the time is spent in point-to-point calls with a low transfer rate This can be caused by inefficient message sizes, such as many small messages, or by imbalanced workloads causing processes to wait.

The collective transfer rate is very low. This suggests load imbalance is causing synchonization overhead; use an MPI profiler to investigate

A breakdown of the 99.6% time in OpenMP regions

| 7 breakdown of the co.c/c time in openin regions. |        |   |  |  |
|---------------------------------------------------|--------|---|--|--|
| Computation                                       | 100.0% |   |  |  |
| Synchronization                                   | 0.0%   |   |  |  |
| Physical core utilization                         | 200.0% |   |  |  |
| Involuntary context switches per second           | 3.0    | 1 |  |  |

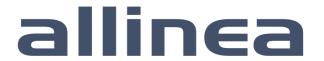

### A single-page report for users and administrators

#### Summary: clover\_leaf is CPU-bound in this configuration

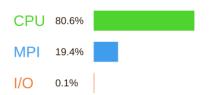

Time spent running application code. High values are usual This is **high**; check the CPU performance section for optimi

Time spent in MPI calls. High values are usually bad.

This is **low**; this code may benefit from increasing the proce

Time spent in filesystem I/O. High values are usually bad. This is **very low**; however single-process I/O often causes I

This application run was CPU-bound. A breakdown of this time and advice for investigating further is in As little time is spent in MPI calls, this code may also benefit from running at larger scales.

#### **CPU**

A breakdown of the 80.6% CPU time:

| Single-core code   | 0.4%  |     |
|--------------------|-------|-----|
| OpenMP regions     | 99.6% |     |
| Scalar numeric ops | 42.4% |     |
| Vector numeric ops | 4.0%  | T . |
| Memory accesses    | 53.6% |     |

The per-core performance is memory-bound. Use a profiler to identify time-consuming loops and check their cache performance.

Little time is spent in vectorized instructions. Check the compiler's vectorization advice to see why key loops could not be vectorized.

#### 1/0

A breakdown of the 0.1% I/O time:

| Time in reads               | 0.0%         |   |
|-----------------------------|--------------|---|
| Time in writes              | 100.0%       |   |
| Effective process read rate | 0.00 bytes/s | I |

#### MPI

A breakdown of the 19.4% MPI t

Time in collective calls

Time in point-to-point calls

Effective process collective rate

Effective process point-to-point rate

Most of the time is spent in point-to-This can be caused by inefficient me messages, or by imbalanced worklo

The collective transfer rate is very lc causing synchonization overhead; u further

#### OpenMP

A breakdown of the 99.6% time

Computation

Synchronization

Physical core utilization

No recompilation or instrumentation necessary

Less than 5% application slowdown on most systems

Summarizes performance of individual application runs

Save data in HTML, TXT or CSV formats for analysis

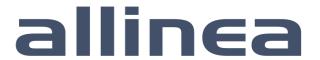

# allinea

High performance tools to debug, profile, and analyze your applications

https://www.allinea.com/products/downloads/free-trial

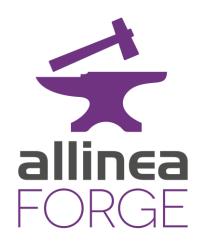

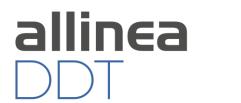

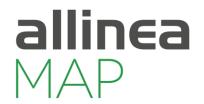

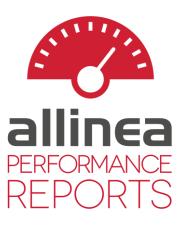